# ΠΑΝΕΛΛΑΔΙΚΕΣ ΕΞΕΤΑΣΕΙΣ ΔΟΜΗΜΕΝΟΣ ΠΡΟΓΡΑΜΜΑΤΙΣΜΟΣ ΙΟΥΝΙΟΣ 2015 ΛΥΣΕΙΣ ΘΕΜΑΤΩΝ

## ΣΟΛΩΜΟΣ ΚΩΝΣΤΑΝΤΙΝΟΣ, ΠΕ19, ΠΛΗΡΟΦΟΡΙΚΟΣ ΕΠΑΛ ΒΟΝΙΤΣΑΣ

### ΘΕΜΑ Α

Α1. Να χαρακτηρίσετε τις προτάσεις που ακολουθούν, γράφοντας στο τετράδιό σας δίπλα στο γράμμα που αντιστοιχεί σε κάθε πρόταση τη λέξη Σωστό, αν η πρόταση είναι σωστή, ή τη λέξη Λάθος, αν η πρόταση είναι λανθασμένη. α. Με τη δομή της επιλογής παρέχεται η δυνατότητα εκτέλεσης μίας ή περισσοτέρων εντολών ανάλογα με το αποτέλεσμα ελέγχου μίας συνθήκης. Μονάδες 12

#### Σωστό, επιλέγεις αν θα εκτελεστούν οι εντολές ή όχι, αυτό είναι και ο ορισμός της δομής επιλογής

β. Με τον μαθηματικό τελεστή DIV υπολογίζουμε το υπόλοιπο ακέραιας διαίρεσης.

Λάθος, υπολογίζουμε το πηλίκο της διαίρεσης

γ. Στην εντολή repeat – until ο έλεγχος επανάληψης γίνεται στην αρχή.

Λάθος, αυτό γίνεται στη while στην repeat o έλεγχος γίνεται στο τέλος

δ. Αν ένα τμήμα προγράμματος εκτελεί είσοδο δεδομένων ή έξοδο αποτελεσμάτων, τότε δε χρησιμοποιούμε συνάρτηση (function).

#### Σωστό αυτό ακριβώς μας βοηθάει να κάνουμε η διαδικασία ( πολλές είσοδοι, πολλές έξοδοι) και όχι η συνάρτηση. Η συνάρτηση δίνει μία έξοδο (πολλές είσοδοι, μία έξοδος)

ε. Ο χωρισμός του προγράμματος σε ανεξάρτητες λογικές ενότητες – τμήματα αποτελεί τον Τμηματικό Προγραμματισμό. Σωστό, αυτός είναι ο ορισμός.

στ. Ως δοκιμή αλγορίθμου εννοούμε τον έλεγχο του αλγορίθμου για την ορθότητα των αποτελεσμάτων του.

Σωστό, αυτό δεν είναι η δοκιμή; Ο έλεγχος αν είναι κάτι σωστό ή όχι

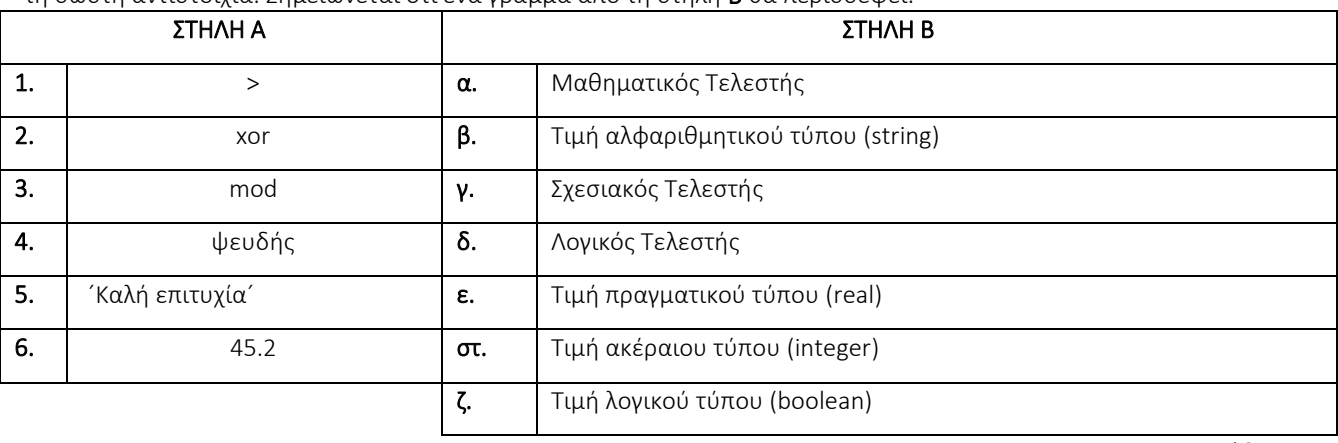

Α2. Ζευγαρώστε τα 1, 2, 3, 4, 5, 6 από τη Στήλη Α και δίπλα ένα από τα γράμματα α, β, γ, δ, ε, στ, ζ της Στήλης Β που δίνει τη σωστή αντιστοιχία. Σημειώνεται ότι ένα γράμμα από τη στήλη Β θα περισσέψει.

Μονάδες 12

Το 1 είναι το μεγαλύτερο άρα είναι σχέση, σχεσιακός τελεστής, Γ

Το 2 είναι λογική σχέση, άρα είναι λογικός τελεστής , Δ

Το 3 είναι το ακέραιο υπόλοιπο μιας διαίρεσης, είναι πράξη, άρα είναι μαθηματικός τελεστής, Α

ΤΟ 4 είναι τιμή λογικής μεταβλητής, είναι το Ζ

Το 5 είναι αλφαριθμητικό , Β

#### Το 6 είναι δεκαδικός αριθμός, είναι τιμή πραγματικού τύπου, Ε

A3. Σας δίνεται x = 20 και y = 10. Να γράψετε στο τετράδιό σας τους αριθμούς 1, 2, 3 και δίπλα την τιμή (TRUE ή FALSE) που προκύπτει μετά την εκτέλεση των πράξεων: Μονάδες 6

- **1.**  $(x < v)$  or  $(2 * v = x)$
- 2.  $x-y/5 * 2 > 18$
- **3.** not  $((x > y)$  and  $(x 10 = y))$

Με τη σειρά: από αριστερά προς τα δεξιά, ΠΑΡΕΝΘΕΣΕΙΣ, ΕΚΘΕΤΕΣ, ΠΟΛΛΑΠΛΑΣΙΑΣΜΟΙ και ΔΙΑΙΡΕΣΕΙΣ (MOD και DIV), ΠΡΟΣΘΕΣΕΙΣ ΚΑΙ ΑΦΑΙΡΕΣΕΙΣ και ΛΟΓΙΚΕΣ ΠΡΑΞΕΙΣ

Οι σχέσεις (μεγαλύτερο, μικρότερο, ίσο κ.λ.π) έχουν τιμή ΑΛΗΘΗΣ ή ΨΕΥΔΗΣ Άρα:

1) Μετά από αντικατάσταση τιμών προκύπτει: (20<10) OR (2\*10=20) ΑΛΗΘΗΣ OR ΑΛΗΘΗΣ = ΑΛΗΘΗΣ

2) Μετά από αντικατάσταση προκύπτει: 20-10/5\*2>18 20-2\*2>18 20-4>18 16>18 ΨΕΥΔΗΣ

3) Μετά από αντικατάσταση προκύπτει: NOT ( (20>10) AND ( 20-10=10)) Πρώτα τις μέσα παρενθέσεις: ΝΟΤ ( (ΑΛΗΘΗΣ) AND ( ΑΛΗΘΗΣ) ) ΝΟΤ ( ΑΛΗΘΗΣ) ΨΕΥΔΗΣ

Α4. Να αναφέρετε τρία (3) πλεονεκτήματα του δομημένου προγραμματισμού. Μονάδες 6

#### Από τα 5 μπορείτε να γράψετε οποιαδήποτε 3

- 1. Διευκόλυνση στην ανάπτυξη του αλγόριθμου κατά τμήματα
- 2. Ευκολία και ταχύτητα στην κωδικοποίηση
- 3. Καλύτερη ποιότητα προγραμμάτων
- 4. Ευκολία στις διορθώσεις και τη συντήρηση
- 5. Τεκμηρίωση που περιέχεται σχεδόν εξ' ολοκλήρου στο ίδιο το πρόγραμμα

A5. Σας δίνεται το παρακάτω τμήμα προγράμματος σε γλώσσα Pascal: Μονάδες 4

```
la := ´Pascal´; ty := ´Turbo´; 
writeln(ty, ', la);
```
Να γράψετε στο τετράδιό σας τι θα εμφανιστεί στην οθόνη μετά την εκτέλεση των παραπάνω εντολών.

#### Turbo<1 κενό>Pascal

ΘΕΜΑ Β B Δίνεται το παρακάτω λογικό διάγραμμα:

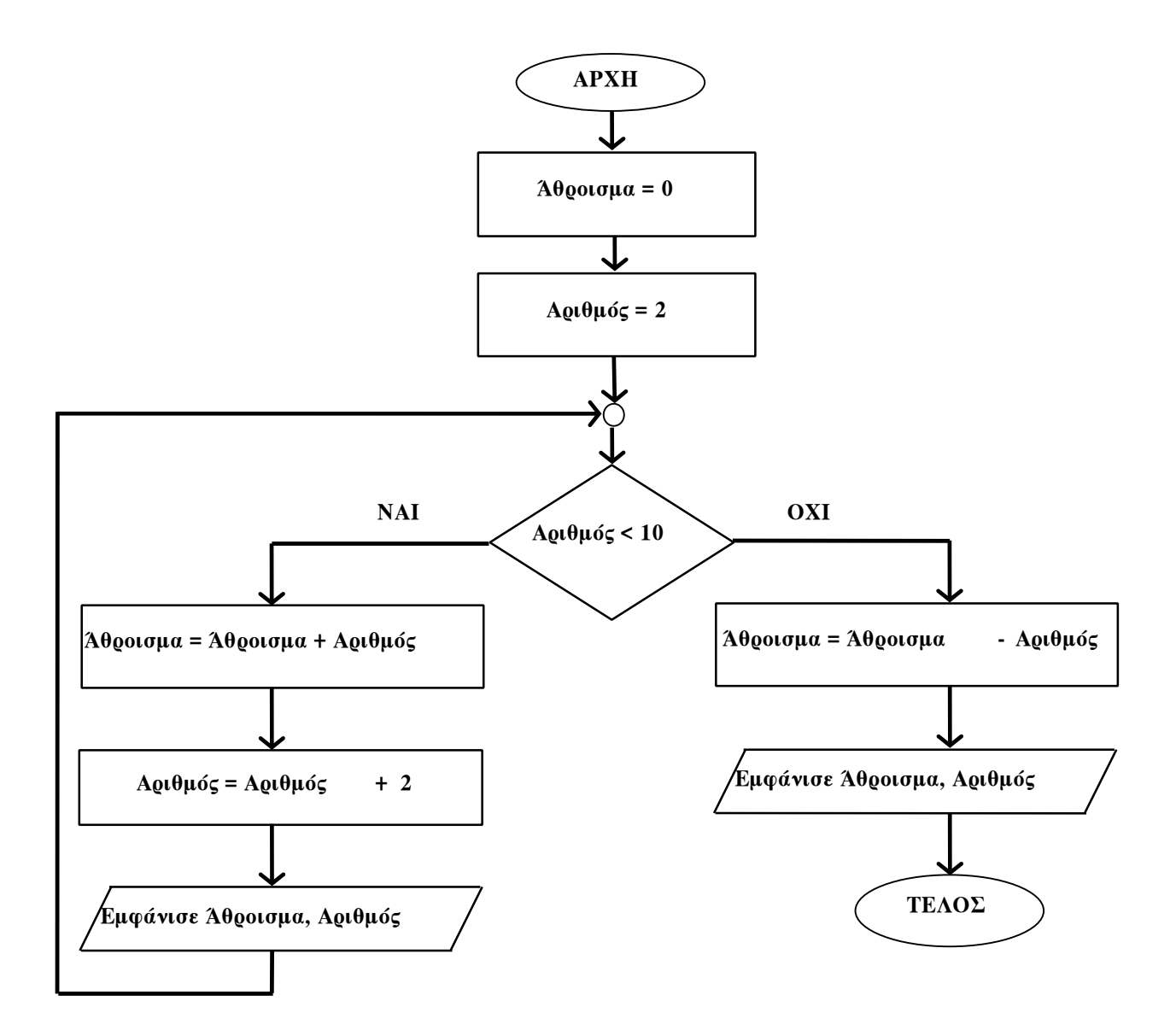

Αφού μεταφέρετε τον παρακάτω πίνακα στο τετράδιό σας, να τον συμπληρώσετε με τις τιμές των μεταβλητών Άθροισμα και Αριθμός που εμφανίζονται. Μονάδες 20

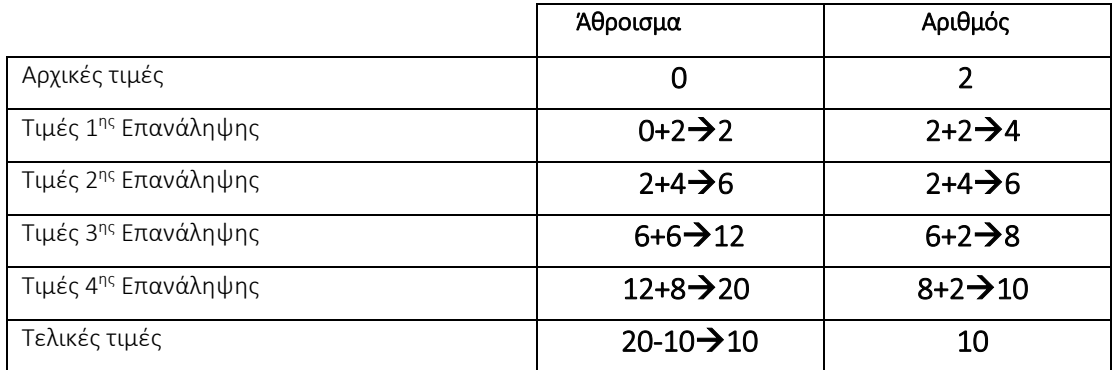

## ΘΕΜΑ Γ

Ένα κατάστημα ηλεκτρονικών ειδών προσφέρει τα παρακάτω ποσοστά εκπτώσεων, ανάλογα με τον τρόπο πληρωμής που θα επιλέξει ο πελάτης:

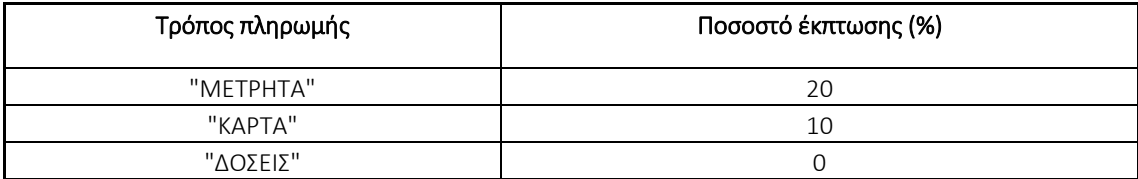

Να γράψετε έναν αλγόριθμο, ο οποίος:

Γ1. Να διαβάζει με τη χρήση κατάλληλων μηνυμάτων:

α) τη συνολική αξία πριν από την έκπτωση των προϊόντων που αγόρασε ο πελάτης. β) τον τρόπο πληρωμής. (Δε χρειάζεται να γίνει έλεγχος ορθότητας τιμών)

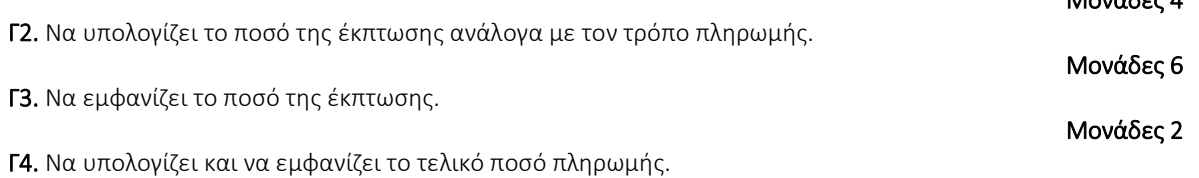

Γ5. Στην περίπτωση που το τελικό ποσό πληρωμής είναι μεγαλύτερο από 200₠, να εμφανίζει το μήνυμα «Κερδίσατε Δώρο».

Μονάδες 4

Μονάδες 4

Μονάδες 4

είτε με λογικό διάγραμμα, είτε με ψευδοκώδικα, είτε με στοιχεία (εντολές) της γλώσσας Pascal, είτε με συνδυασμό αυτών, είτε με γλώσσα προγραμματισμού Pascal.

#### Ας δυσκολέψουμε τον εαυτό μας και ας το κάνουμε σε Pascal ( για να έχουμε και τις δηλώσεις των μεταβλητών)

```
Είσοδοι: αξία, τρόπος πληρωμής (ΜΕΤΡΗΤΑ, ΚΑΡΤΑ,ΔΟΣΕΙΣ)
Έξοδοι: τελικό ποσό, και αν κέρδισε δώρο (τελικό ποσό>200)
Program magazi;
Var
     Axia :real;
     Tropos_pliromis :string;
     Teliko_poso :real;
Begin
Writeln(' Δώστε σας παρακαλώ το ποσό που πρέπει να πληρώσετε');
Readln(Axia);
Writeln(' Πως θα πληρώσετε; ΜΕΤΡΗΤΑ, ΚΑΡΤΑ ΔΟΣΕΙΣ');
Readln(tropos_pliromis);
If tropos_pliromis='ΜΕΤΡΗΤΑ' then Teliko_poso:= axia-axia*0.20;
If tropos_pliromis='ΚΑΡΤΑ' then Teliko_poso:= axia-axia*0.10;
If tropos_pliromis='ΔΟΣΕΙΣ' then Teliko_poso:= axia;
Writeln('Τελικο Ποσό Πληρωμής:', Teliko_poso);
If (Teliko_poso>200) then Writeln('Κέρδισες ΔΩΡΟ!!!!!!');
End.
```
### ΘΕΜΑ Δ

To Υπουργείο Περιβάλλοντος αποφάσισε να παρακολουθήσει για τριάντα (30) ημέρες τα επίπεδα ενός ρύπου στην ατμόσφαιρα, πραγματοποιώντας μία μέτρηση την ημέρα.

Έχουν καθοριστεί τρία επίπεδα μόλυνσης με βάση την τιμή του ρύπου, όπως φαίνεται στον παρακάτω πίνακα:

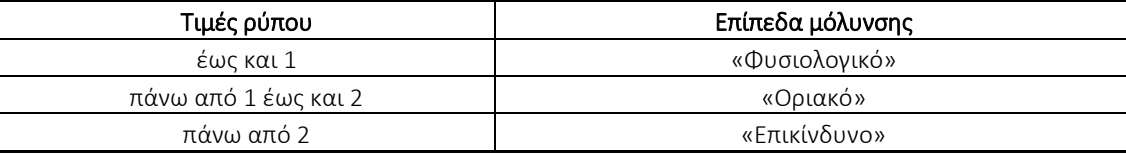

Να γράψετε ένα πρόγραμμα σε γλώσσα προγραμματισμού

Pascal, το οποίο:

Δ1. Θα περιέχει τμήμα δήλωσης των μεταβλητών του προγράμματος.

#### Μονάδες 3

Μονάδες 4

Δ2. Για κάθε μία από τις τριάντα (30) ημέρες (μον. 1) να διαβάζει την τιμή του ρύπου με τη χρήση κατάλληλου μηνύματος (δε χρειάζεται να γίνεται έλεγχος ορθότητας τιμών) (μον. 2).

Μονάδες 3 Δεν επιχειρηματικές του Μονάδες 3 Δεν επιχειρηματικές του Μονάδες 3 Δεν επιχειρηματικές του Μονάδες Δ3. Να εμφανίζει για κάθε μέρα το επίπεδο μόλυνσης ανάλογα με την τιμή του ρύπου.

# Μονάδες 6

Δ4. Να υπολογίζει και να εμφανίζει το πλήθος των ημερών κατά τη διάρκεια των οποίων η τιμή του ρύπου ξεπέρασε την τιμή 3.

#### Μονάδες 4

Δ5. Να υπολογίζει και να εμφανίζει τον μέσο όρο των τιμών του ρύπου για το διάστημα των τριάντα (30) ημερών.

```
Program ripansi;
Var
     I: integer;
     Rypos: real;
     Plithos : integer;
     Synolo :real;
     Mesos_oros:real;
Begin
     Plithos:=0;
     Synolo:=0;
     For i:=1 to 30 do
     Begin
          Writeln('Δώσε τον ρύπο της ',I,'ης ημέρας);
          Readln(rypos);
          Synolo:=synolo+rypos;
          If (rypos<=1.0) then writeln('ΦΥΣΙΟΛΟΓΙΚΟ');
          If (rypos>1.0) AND (rypos<=2) then writeln('ΟΡΙΑΚΟ');
          If (rypos>2) then writeln('ΕΠΙΚΙΝΔΥΝΟ');
          If (rypos>3) then plithos:=plithos+1;
     End;
     Mesos_oros:=synolo/30;
     Writeln('ΜΕΡΕΣ ΜΕ ΤΙΜΗ ΠΑΝΩ ΑΠΟ 3',plithos);
     Writeln('ΜΕΣΟΣ ΟΡΟΣΟ ΡΥΠΩΝ:',mesos_oros);
End.
```